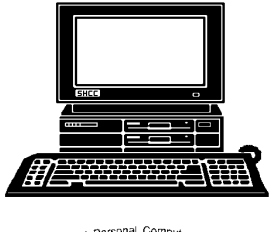

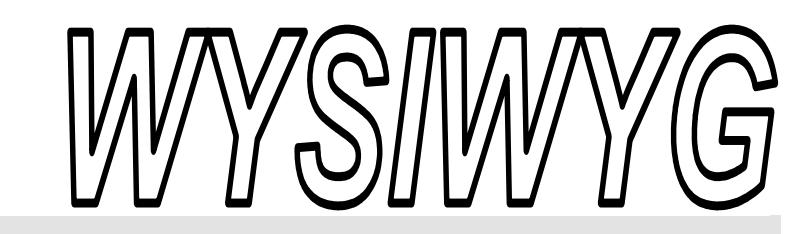

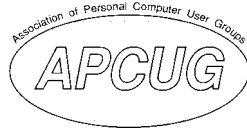

 **October 2004 Volume 16, Issue 8** 

# *STERLING HEIGHTS COMPUTER CLUB*  PO Box 385

\$3.00 Sterling Heights, MI 48311-0385

# **TUESDAY Oct 5 Main Meeting 7:30 PM**

**This Month's Meeting Topic Was Not Finalized At The Time Of Publication** 

**Officers will be nominated in October and November. Officer elections are in November.** 

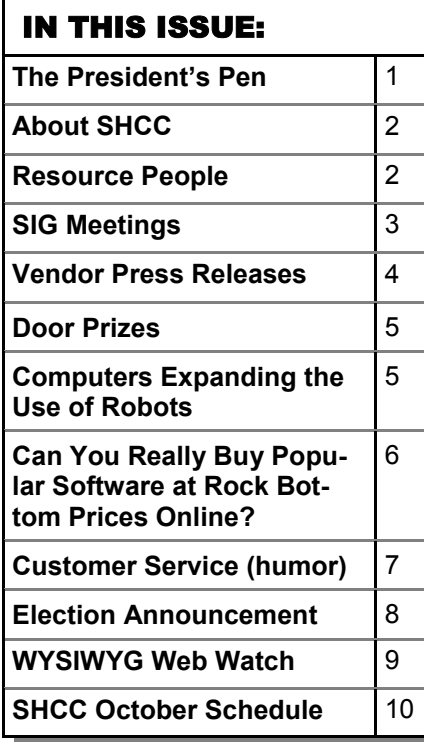

**A person to fill the position of Program Coordinator is being sought. If interested in this very important function, contact Don VanSyckel.** 

# **The President's Pen**

**by Don VanSyckel** 

ell it's now officially Fall!! Do you believe it? The summer has flown by, once again, and it's time to do Autumn stuff. One of those things is to elect officers for SHCC. We don't have the best record as a club for people who volunteer or allow themselves to be nominated for office. This is really too bad since the more people that are active helps make the club better for everyone. If you have thought about running for a club office, I encourage you to do so. The only requirement is nominees must be members though November and if elected you must be a member through December or renew your membership. Nominations will be open in October and November and elections are in November.

Along with officers we are still looking for a Program Coordinator. This person would coordinate presentations at the club meetings. They would not be expected to actually make presentations. Also we could use a couple more people to work on the publicity committee. Pat Little manages publicity and could use help with flyer distribution and such. Please consider helping out.

When SHCC signed up our two domains

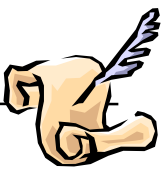

SterlingHeightsComputerClub.net and .com there was a number of email forwarding address included. We have used some of these for SHCC business such as Newsletter@SterlingHeightsComputerClub net, publicity@... , and president@..., etc. Since we still have quite a few left the officers decided to make them available to the members for their personal use. What this means is if Bob wanted the email address of bob@SterlingHeightsComputerClub.net he could have it. Bob would just tell us where the email should be forwarded to. If his email account is currently bob@isp.com then email sent to bob@SterlingHeightsComputerClub.net would be forwarded to bob@isp.com. Here's the good part. If Bob chooses to move his account to bob@betterisp.com, he would simply let us know. All of his friends, family, and email lists going to bob@SterlingHeightsComputerClub. net would continue to get through and no one would have to update any email addresses. If you want to stay connected this is the way to do it.

*(Continued on page 4)* 

**Guests and visitors are welcome. People can attend any SHCC meetings during two consecutive months before deciding to become a member or not. Meetings include the main meeting and SIGs. July and August don't count since there is no main meeting. Membership includes admission to all SHCC functions and the newsletter. Membership is open to anyone. It is not limited to the residents of Sterling Heights.** 

### **DUES: \$25/YEAR**

### Resource People:

-

E-Mail Clients Excel Family Tree FoxPro Internet Explorer MS Publisher Netscape Professional Write Spreadsheets Word

Mike Greenen Rick Schummer Rick Schummer - Rick Kucejko Don VanSyckel Mike Greenen Rick Schummer Rick Schummer

## SHCC Coordinators:

Associate Editor Net/Comm. SIG Door prize Greeting table Local Web Sites Newsletter publisher Rick Kucejko Novice SIG PC SIG Publicity Resource People Vendor Press Rel. Web Page

Rick Schummer Betty MacKenzie Open Lindell Beck Jim Golec Don VanSyckel Jack Vander-Schrier Patrick Little Mike Greenen Jim Waldrop Rick Kucejko replorer<br>
Inter Rick Kucejko<br>
al Write Mike Greenen<br>
Hick Schummer<br>
Rick Schummer<br>
Rick Schummer<br>
Rick Schummer<br>
Coordinators:<br>
Editor Rick Schummer<br>
List Schummer<br>
Den Lindell Beck<br>
Sites Jim Golec<br>
publisher Rick Kucejko

# lent: Jerry Hess<br>Ed Trombley President: Don VanSyckel V. President: Jerry Hess Secretary: Pat Little Treasurer: Ed Trombley V. President: Treasurer: President: Don VanSyckel Pat Little Secretary:

#### **CLUB ADDRESS:** PO Box 385, Sterling Heights, MI 48311-0385 **CLUB E-MAIL ADDRESS:** Info@SterlingHeightsComputerClub.org **CLUB WEB PAGE:** http://www.SterlingHeightsComputerClub.org

#### Four Month Meeting Schedule: **OCTOBER 2004 DECEMBER 2004**

**7 - Main Meeting**  8 - COMP meeting 12 - SEMCO meeting 13 - Net/Comm SIG 21 - Novice SIG 28 - PC SIG

### **NOVEMBER 2004**

- **2 SHCC Main Meeting**
- 3 COMP meeting

**5 - Main Meeting**  6 - COMP meeting 10 - SEMCO meeting 11 - Net/Comm SIG 18 - Novice SIG 27 - PC SIG

- 8 Net/Comm SIG
- 14 SEMCO meeting
- 15 Novice SIG
- 23 PC SIG

#### **JANUARY 2005 4 - Main Meeting**

- 5 COMP meeting
- 9 SEMCO meeting
- 10 Net/Comm SIG
- 17 Novice SIG
- 26 PC SIG

# Other Computer Clubs:

As a member of SHCC, you can attend meetings of other clubs where we have reciprocating membership agreements, at no charge.

#### **Computer Club of Marysville and Port Huron (COMP)**

Time: 1st Wednesday, 7:00PM Place: Mackenzie Bldg, Room 201, St Clair Community College, Clara E McKenzie Library-Science Building, 323 Erie St. Port Huron, (810) 982-1187 Web Page: http://www.bwcomp.org Reciprocating: Yes

#### **South Eastern Michigan Computer Organization (SEMCO)**

Time: 2nd Sunday at 1:30PM Place: Science & Engineering Building; Oakland University; 248- 398-7560 Web page: http://www.semco.org Reciprocating: Yes

#### **The OPC (Older Persons Commission) Computer Club**  Time: Every Tuesday at 10:00 Place: OPC in Rochester 248-656-1403. Web page: http://www.geocities.com/ Heartland/Village/1904/ No cost to join or attend meetings. Reciprocating: No

Newsletter submissions are due 10 days before the club meeting, but the earlier the better. They should be sent to :

- WYSIWYG Publisher 5069 Fedora, Troy, MI 48098
- OR at the e-mail addresses: newsletter@SterlingHeightsComputerClub.org
	-
- Unless stated otherwise, all materials contained in this newsletter are copyrighted by the Sterling Heights Computer Club. License is hereby granted to other clubs
- (non-profit) to reprint with credit. **The WYSIWYG was printed by STERLING PRINTING AND GRAPHICS, located at 35976 Mound, Sterling Heights, MI 48312.**

# Special Interest Groups:

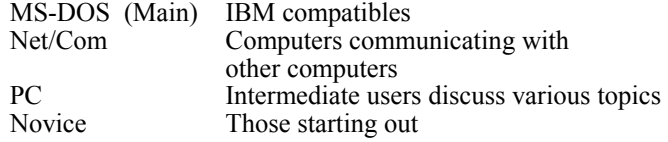

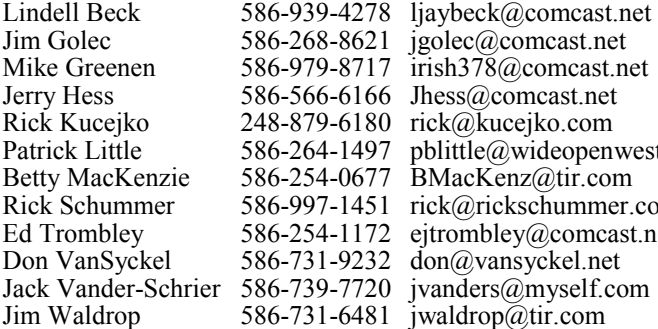

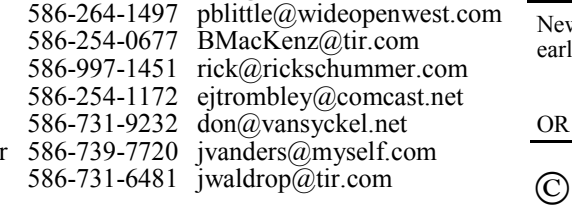

jgolec@comcast.net irish378@comcast.net

# **SIG Meetings**

# **Net/Com SIG**

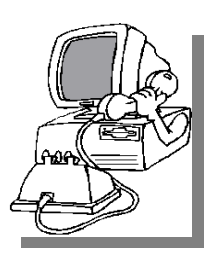

The next<br>
meeting of<br>
the Inter-<br>
net/Communimeeting of the Intercations (Net/ Comm.) SIG will be Monday, October 11, 2004, starting at

7:00PM at the Macomb County Library. The SIG meeting days are generally the second Monday of the month.

Each month the members of the Net/ Comm SIG discuss the Internet to help members of the SHCC learn more about this communications media. The topic for October is scanning.

For more information about the SIG, call or e-mail Betty MacKenzie (numbers are on page 2), or check the club web site.

中 中 中 中 中

# **Novice SIG**

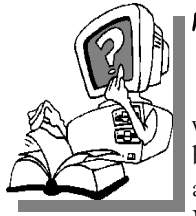

The next meet-<br>
ing of the<br>
Novice SIG<br>
will be Monday, Octoing of the Novice SIG ber 18, 2004, starting at 7:00 PM at the Macomb County

Library.

The Novice SIG has started over. We are currently considering what book to get, if any. We will be using WinXP as the version of Windows to focus on. Since we will be dealing with novice topics virtually all of the information will be directly usable by whose using other versions of Windows, Win98, WinME, and Win2000. This is a perfect time to start attending the Novice SIG. The SIG meetings are generally

the third Monday of the month; check the web site for actual date.

For more information about the SIG, call or e-mail Don VanSyckel (numbers are on page 2), or check the club web site.

 $\oplus$   $\oplus$   $\oplus$   $\oplus$ 

### **PC SIG**

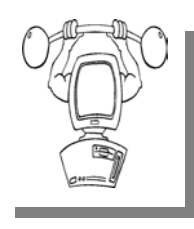

The next<br>
meeting of<br>
the PC SIG<br>
is Wednesday, Octomeeting of the PC SIG ber 27, 2004, starting at 7:00PM at the Macomb County

Library. The SIG meeting is generally the last Wednesday of the month.

Intermediate level topics are discussed, aimed at users with some knowledge of computers. During this meeting, questions and answers regarding your computer will be discussed.

For more information about the SIG, call or e-mail Jack Vander-Shrier (numbers are on page 2), or check the club web site.

 $\oplus$   $\oplus$   $\oplus$   $\oplus$ 

## **Member Classified Ads**

**Ads**<br> **S**<br> **C** end any classifieds to the WYSIWYG Publisher at the club's PO Box, or to his e-<br>
mail address posted on page 2 of the WYSIWYG Publisher at the club's PO Box, or to his enewsletter.

Ads are available to SHCC members and are limited to computer related items for non-commercial purposes. There is no charge for members classified ads.

9 9 9 9 9

# **Electronic WYSIWYG**

ou have the choice of receiving either the paper or the electronic version of the WYSIWYG. Contact the SHCC secretary to request the electronic version, since it will only be sent to those requesting it.

9 9 9 9 9

# **Attend A SIG**

I f you do not attend SIG meetings,<br>
you are missing out on important<br>
club benefits available to you.<br>
These small groups get into more detail. you are missing out on important These small groups get into more detail and question and answer sessions than is possible at the main meeting.

中 中 中 中 中

# **Directions To The Macomb Library**

The Macomb County Library is<br>
located at 16480 Hall Road, in<br>
Clinton Township, between located at 16480 Hall Road, in Hayes and Garfield, close to the light at Garfield, on the south side of Hall Road. A large red sign says "Macomb County Library". The phone number is (586) 286-6660.

平 平 平 平 平

# **SHCC Emergency Shutdown**

The Sterling Heights Computer<br>
Club will utilize radio station<br>
WWJ - 950 on the AM dial to Club will utilize radio station notify members that a meeting is canceled because of bad weather or for other reasons. The announcement will happen along with the school closings and other events. Please remember to listen to the radio when there is bad weather.

个 个 个 个

## **Vendor Press Releases**

#### *by Jim Waldrop*

**T***his column lists new vendor a n n o u n c e m e n t s a n d specials available to club members.* 

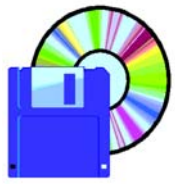

**N O T E : W h e n contacting any of the companies listed in t h e s e p r e s s releases, always mention that you are a member of the** 

*Sterling Heights Computer Club* **and that the telephone number etc. was printed in our newsletter.** 

NOTE: See James Waldrop for the full text of press releases.

A new computer accessory and electronics location: Superstore-AccessoryTown.com.

As an Authorized Belkin reseller, AccessoryTown.com offers nearly 3,000 products for you to choose from at a discount. Some of their categories include computer accessories, cables, networking, mobile computing, Macintosh, Firewire, Bluetooth and USB products, KVM switches, surge protectors, UPSes, phone, A/V, gaming devices, and cellular accessories.

# **"Ask The Experts"**

**by Jerry Carson** 

Please send questions to "Ask the Experts" at the club's PO address, or e-mail your question directly to the Expert at the club e-mail address: AskTheExpert@SterlingHeightsComputerClub. org.

None this month

用 用 用 用

10% discount to APCUG member groups, just enter "APCUG" as your Coupon code when checking out.

Address questions to the President of AccessoryTown at jeff@accessorytown. com.

用 用 用 用

### **The President's Pen**

#### *(Continued from page 1)*

Please, I'm not interested in all the reasons you don't want to do it. Just the yes's need to reply. If you don't understand the above paragraph and email forwarding, I'll be covering how this works at the meeting.

The 'info' addresses at our domains are forwarded to me. Recently these addresses have been receiving a lot of emails offering various software and a few hardware items. These emails fall somewhere between being a press release and a sale solicitation. After forwarding some of these I noticed that only a few of them listed the physical address of the company. I started checking the web sites of the press releases not listing an address. Most of the web sites don't list an address either. Based on this I am now trashing any press release that does not list

the company's address either in the email or on their web site. I believe that you have the right to know where a company is located that you're dealing with and that you shouldn't have to play detective to find out.

SHCC does not endorse any of the press releases that are forwarded. The press releases are forwarded for your information and you need to consider carefully who you are buying things from on the web. Particularly buying something generally includes giving them a credit card number and there's no guarantee that it's a legitimate company. Granted, listing a company location doesn't guarantee the company is legitimate or even actually has a presence at the address, but it is a notch better than no address at all.

 doesn't work we'll attempt to get the At the time of writing this our October presenter has cancelled due to the late arrival of a new system that was to be presented. We are attempting to convince the scheduled November presenter to move to October and if that December presenter to move up. If both of these fall through we'll draft a club member to do a presentation. Any volunteers?? People seem to get a lot out of the question and answer session so we will do some of this also.

 $A \oplus A \oplus A$ 

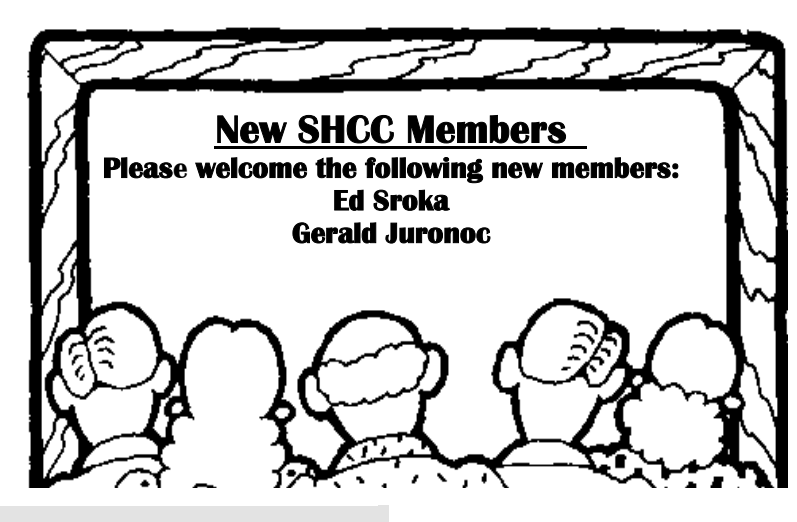

**Page 5** 

# **Door Prizes**

The SHCC offers door prizes at most regularly scheduled club meetings. The door prizes for the October meeting were not known at the time of publication.

September's coveted winner's circle included:

**Sam Cipriano** won Photo Finish software

**David Livingston** won Photo Plus software

**John Beauchamp** won Draw Plus software

**Ron Frederick** won Calendar Operator software

**Bruce Honeck** won a Shrek 2 CD

中平平平平

# **Advertising Sign Hangers Wanted**

The SHCC has been advertising<br>to make people in the area<br>aware of the club and what we<br>are all about in bones of building club to make people in the area aware of the club and what we are all about in hopes of building club membership. One way to get people to find out about us is to hang a flyer with tear-off phone numbers at the local retail stores like Meijers, Farmer Jacks and anywhere where a bulletin board is available.

If you are interested in helping out in this very important service please contact Pat Little (e-mail and phone number on page 2).

唯 唯 唯 唯 确

**If your e-mail or mail address changes, please e-mail: secretary@SterlingHeights ComputerClub.org** 

## **Computers Expanding the Use of Robots**

**by Jim Hinwood, Columnist & Program Chair, Monterey Bay Users Group - PC,** 

So many articles I've seen lately<br>have been about robotics--it's the<br>newest hot topic. Recent *Tech*have been about robotics---it's the *nology Review* and *Wired* magazine have articles on robotics. When I see the Roomba vacuuming a house automatically on TV it reminds me of The Jetsons cartoon series where the home of the future is all automated and housework is a thing of the past. Many of the cartoons I remember as a kid were about automated houses that went crazy and started to attack the cat or the dog: its robots would come out and start sweeping or vacuuming at the slightest indication of dirt. As computers become more powerful, who knows what timesaving devices may be invented?

In the *Technology Review* article, the author makes a prediction that robotics will take off the way computers took off ten years ago. The more powerful computers we have today will be the brains for this new class of servants. These robots may not look like the anthropomorphic types we see in movies and TV. Many may just be simple-looking box-shaped machines (like the Roomba) with one specific job. But some will certainly be more complex with a multitude of functions and a human-like shape. Honda has recently been advertising a robot that is complex and can do many things.

Robots have been used in manufacturing for quite a while now. One of the reasons we Americans fell behind the Japanese in the auto industry is because they had the largest number of automobile plant robots in the world. Part of the future mechanization of our manufacturing plants will be heavily dependent on robots. The computing power of the latest CPU chips is in the trillions of operations per second. In ten years we will no doubt have plenty of chip-powered intelligence to drive robots to unprecedented capabilities.

Isaac Asimov wrote *I, Robot* in the 1950s and there is a current film with the same name starring Will Smith. With these stories always comes the fear of artificial intelligence and whether it may someday have the ability to take control from humans.

This is a recurrent theme in everything from *2001: A Space Odyssey* with the computer Hal, to the current *I, Robot*. This fear of our inventions taking over may not be as important as how we feel about the egos of those who use the technology.

I recently read about some robotic legs which could give the wearer the ability to carry a much larger load in battle, similar to a pair of bionic legs from *The Six-Million Dollar Man* TV show. How long will it be before robots fight it out as seen in the movie *The Terminator*? There are probably many battlefield applications for robots and many are probably already in the making.

The real problem is not the artificial intelligence but the human intelligence behind it, directing robots to do good or evil. I hope that like the computer, robots will become powerful tools for the benefit of all mankind.

My first thought after reading many of these articles is that this would be a great time to invest in this fledgling science. In the movie *Frequency*, Dennis Quaid plays a character that goes back in time to change his past. While he is there he mentions one word to his friend. When he gets back to the present he runs into this friend who remembered the word and is now rich and has the word, Yahoo, on the license plate of his Mercedes. How many of us would like to know what

the next big investment is going to be?

Maybe in the future, one of us will be driving that Mercedes around with "robots" written on our license plate!

**The Editorial Committee of the Association of Personal Computer User Groups (APCUG), an international organization of which this group is a member, brings this article to you.** 

有 有 有 有 有

# **Can You Really Buy Popular Software At Rock Bottom Prices Online?**

**by Linda Gonse, Editor of Nibbles & Bits, Orange County IBM PC Users' Group, California** 

P robably you, and millions of others, have received e-mail offers with subject lines similar to these:

#### Unbeatable software deals Amazing prices on software

Take 95% discounts on Adobe, Microsoft, Corel products from Putnam's Stuff Store

#### Receive discount ticket on Corel, Adobe, Microsoft software from Koenig's Stuff Store

#### Get software at rock bottom prices

What's more you may have seriously considered purchasing the programs described in the e-mails at prices that you've only seen in your dreams. Here's an example in one message:

#### Looking for inexpensive highquality software? We might have just what you need. Windows XP Professional 2002 \$50 Adobe Photoshop 7.9 \$60 Microsoft Office XP Professional 2002 \$60 Corel Draw Graphics Suite 11 \$60

These amazing prices are not legitimate. They represent the work of software pirates who are trolling for customers, or illegal sales. Do not take the offers at face value. Stop and ask yourself how it is possible for programs that sell for hundred of dollars to be

discounted for a fraction of their usual retail cost. Certainly, these products are not even selling at wholesale, much less for these unbelievable prices. And, if the companies did offer programs at these prices, you would be reading about it in your newspaper, or hearing about it on television or radio, or in your user group.

A Washington Post article said, "The U.S. software industry loses at least \$13 billion a year to piracy, according to the Business Software Alliance (BSA) estimates. The group, which represents some of the world's largest software companies, including Microsoft, Adobe and Autodesk, does not know how much money the industry has lost to online piracy."

Still, user confusion about piracy prevails. Microsoft, attempting to educate software buyers, has posted a document that points out warning signs of counterfeit or illegal software. (Unfortunately, most of the warning signs apply to software already purchased.)

Microsoft's warning signs of counterfeit or illegal software:

Prices that are "too good to be true."

Products that are missing key elements such as user manuals, Certificates of Authenticity, or end-user license agreements. Pirates often sell only the CD-ROM and jewel case without retail packaging. Look for the Certificate of Authenticity on the retail box.

On all new machines, with the release of Windows 2000, the COA label is found on the tower of the computer. If you acquire a new computer and it doesn't have the COA label on the tower, you should question whether the software loaded on the machine is genuine.

Software or components that appear to be of poor quality including:

\*\*Back-up disks or CD-ROMs with handwritten labels.

\*\*Poor imitations of security features such as edge-to-edge hologram etched into Windows 2000 and Office 2000 (first service release) CDs, or poor imitations of the hologram found on the hub of the Windows 98 CD that shows the word "genuine" when tilted in the light

\*\*Low quality print, letters that aren't evenly spaced, etc.

\*\*Products marked with phrases that do not describe the transaction, including:

"For distribution with a new PC only" "Special CD for licensed customers only"

"Not for retail or OEM distribution" or "Academic price – not for use in a commercial environment"

Note that counterfeiters often use these types of phrases to fool consumers into believing that they are getting genuine product that was over-stocked or otherwise deserves to be discounted.

Consumers dealing with software vendors over the Internet should also beware of:

\*\*Companies or individuals unwilling to verify their identity or full business name or provide a physical street address and telephone number for

follow-up after the transaction has occurred.

\*\*Online distributors unwilling or unable to provide adequate or satisfactory descriptions of their return, service or warranty policies.

\*\*Online distributors that offer unusual inventory explanations (e.g., special deals with the software publisher, liquidated inventories or acquisition through bankruptcy sales).

\*\*Vendors offering software products at prices and in packaging inconsistent with offerings through legitimate retail channels.

\*\*For Microsoft software, software components being sold solely as a CD

# **Customer Service**

This is a true story from the<br>WordPerfect Help line which<br>was transcribed from a<br>recording monitoring the customer WordPerfect Help line which was transcribed from a recording monitoring the customer care department. Needless to say, the Help Desk employee was fired. However, he sued the WordPerfect organization for "Termination without Cause." (now I know why they record these conversations).

"Rich Hall, computer assistance; may I help you?"

"Yes, well, I'm having trouble with WordPerfect."

"What sort of trouble?"

"Well, I was just typing along, and all of a sudden the words went away."

"Went away?"

"They disappeared."

"Hmmm. So what does your screen look like now?"

housed in a jewel case or as a loose or individual end-user license agreement. These items are not distributed in this form through legitimate channels.

Save your money and your time when you receive "rock bottom" software offers. There are no unbelievable "deals" out there on this software.

Let this be your guiding mantra: If it sounds too good to be true–on this you can rely–just walk away and say no, you can't buy!

**The Editorial Committee of the Association of Personal Computer User Groups (APCUG), an international organization of which this group is a member, brings this article to you** 

 $\begin{picture}(60,6) \put(0,0){\vector(0,0){100}} \put(15,0){\vector(0,1){100}} \put(15,0){\vector(0,1){100}} \put(15,0){\vector(0,1){100}} \put(15,0){\vector(0,1){100}} \put(15,0){\vector(0,1){100}} \put(15,0){\vector(0,1){100}} \put(15,0){\vector(0,1){100}} \put(15,0){\vector(0,1){100}} \put(15,0){\vector(0,1){100}} \put(15,0){\vector(0,1){100}} \put$ 

"Nothing."

"Nothing?"

"It's a blank; it won' t accept anything when I type."

 "Are you still in WordPerfect, or did you get out?"

"How do I tell?"

 "Can you see the C: prompt on the screen?"

"What's a sea-prompt?"

>

"Never mind, can you move your cursor around the screen?"

 "There isn't any cursor: I told you, it won't accept anything I type."

 "Does your monitor have a power indicator?"

"What's a monitor?"

 "It's the thing with the screen on it that looks like a TV. Does it have a little light that tells you when it's on?"

"I don't know."

 "Well, then look on the back of the monitor and find where the power cord goes into it. Can you see that?"

"Yes, I think so."

"Great. Follow the cord to the plug, and tell me if it's plugged into the wall."

"Yes, it is."

 "When you were behind the monitor, did you notice that there were two cables plugged into the back of it, not just one?"

"No."

 "Well, there are. I need you to look back there again and find the other cable."

"Okay, here it is."

"Follow it for me, and tell me if it's plugged securely into the back of your computer."

"I can't reach."

"Uh huh. Well, can you see if it is?"

"No."

"Even if you maybe put your knee on something and lean way over?"

 "Oh, it's not because I don't have the right angle, it's because it's dark."

"Dark?"

 "Yes, the office light is off, and the only light I have is coming in from the window."

"Well, turn on the office light then." "I can't."

"No? Why not?"

"Because there's a power failure."

 "A power........a power failure?.... Aha, Okay, we've got it licked now.

Do you still have the boxes and manuals and packing stuff your computer came in?"

"Well, yes, I keep them in the closet.

"Good. Go get them, and unplug your system and pack it up just like it was when you got it. Then take it back to the store you bought it from."

"Really? Is it that bad?"

"Yes, I'm afraid it is."

"Well, all right then, I suppose. What do I tell them?"

"Tell them you're too stupid to own a computer."

一个 一个

## **Election Announcement**

**I** t is time to re-elect our officers. Here is the process, the jobs, and responsibilities:

The nomination process is simple. You can nominate yourself or have another person nominate you for one or more of the offices. All the offices (president, vice-president, secretary, and treasurer) are elected for a one year term starting in January and completing in December. Nominations are taken in October and just before the elections in November. You must be a member to be nominated or to nominate someone.

The elections are held at the regular meeting closest to November 1st. The easy way to remember this is that we hold our elections on the same night as the local and national elections are held, in years when there is a national election.

Only members of the SHCC can vote. Ballots will be handed out at the signin door. The elections are held during the business portion of the meeting. The person with the majority of the vote in each office is the winner.

The jobs of each office are flexible. Some are defined, some change from office to office depending on the officers' capabilities and availability.

In reality the president makes sure the meeting topics are set, the speakers are prepared, writes thank you notes to presenters and door prize contributors, runs the regular club and officer meetings, publishes the minutes to the officer meetings, takes phone calls from potential members and sends information to them, audits the monthly treasurer report and membership databases, tracks door prizes, and handles most of the publicity issues for the club. The WYSIWYG column is optional, but a great forum to pass along information to the members. The president also makes sure that the different coordinators are appointed and do their jobs. The president enforces the constitution and Club's policies. The president does whatever things cannot be done by anyone else. The key to this job is delegation. The more the president delegates the less there is to do.

The Vice President has the catch all job. So far to date the vice-president has not had to step in for the president, and there have not been any state funerals that they have had to attend. This is an important job. They person must be flexible and be prepared to run the regular and officer meetings if the president cannot attend. This officer usually picks up a project or two during the year to lift the burden from other officers.

The secretary maintains the membership database which is tracked in an Access data base. They also puts together "New Member Packets" and gives them to newly joined members, and members who renew. These packets are already printed, some assembly required! The secretary audits the treasurer report to make sure that the membership money collected matches the membership counts in the database, print the mailing labels for *WYSIWYG* mailing, and maintains several reports such as a membership list and attendance sheet. The secretary makes sure that sign-in table materials needed at each regular meeting are there before the meeting, and before people start showing up.

The treasurer maintains all the money taken in and paid out from the Club's checking account. The SHCC currently uses Quicken to track the funds and generate reports for the officers. The treasurer also audits the membership counts. The treasurer makes reports to the officers at the officers meeting and four times a year to the Club's membership. All the receipts are collected and maintained by the treasurer.

All the officers attend the officer meeting that takes place during the week after the club meeting. It starts at 7:30PM; time and date are flexible to the liking of all officers.

I hope everyone considers this invitation, this call to service. It is some work, and it is a lot of fun. Normally it takes 3 to 5 hours a month (give or take a few hours) outside of the meetings. The president's job might take a little more, but remember that delegation can lower the burden. If you have any questions concerning the duties, feel free to give any of the officers a call.

# **WYSIWYG WEB WATCH (www)**

**By Paul Baecker** 

webwatch@sterlingheightscomputer club.org

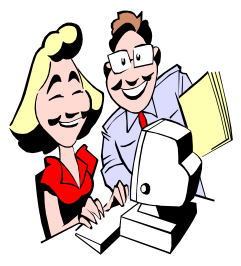

This column attempts to locate sites containing valuable, amusing and free content, with no overbearing pressure to purchase any-

thing. Send your favorite (entertaining, helpful or just plain useless) sites, with brief site descriptions, to the e-address noted above, for inclusion in a future WYSIWYG issue. Also check the SHCC web site ("Web Page Reviews") for previous gems.

Toolkit to temporarily block delivery of WinXP SP2 to a PC through Windows' auto updates.

http://www.microsoft.com/technet/ prodtechnol/winxppro/maintain/ sp2aumng.mspx

*e*Trust Antivirus for Palm OS download (free for a limited time). http://www3.ca.com/Solutions/ Collateral.asp?CID=33017

Collection of challenging free online games. http://thinks.com/shockwave/

Historical happenings in music, sports, politics, world news. http://www.on-this-day.com

The Earth Calendar is a daybook of holidays and celebrations around the world; browse by date, country or religion. http://www.earthcalendar.net

Play Movie Hangman. http://www.moovees.com/features/ savethecows/

Where wrappers are to be enjoyed as art, nostalgia, and humor. http://www.candywrappermuseum. com

Growing list of apps which may have problems working with WinXP SP2. http://support.microsoft.com/? kbid=884130

Automatic complaint-letter generator. http://www.pakin.org/complaint

How to remove WinXP SP2 from your PC.

http://support.microsoft.com/? kbid=875350

Those humorous Citibank Identity Theft Solutions TV advertisements. http://daryld.com/citiads.php

Locate any zip code on this satellite map. Also, try using the zoom option. http://acg.media.mit.edu/people/fry/ zipdecode/

Create your own bootable CD with WinXP combined with SP2. http://www.winsupersite.com/ showcase/windowsxp\_sp2\_slipstream. asp

Discover birthdates of famous people. Search by name, year, month, or date. http://www.famousbirthdays.com

Video presentation that recaptures the popular roads and destinations that defined various time periods in American travel. http://www.msnbc.com/modules/ summer%5Fdriving/decades/

A collection of materials about the evolutionary development of sewers over the past 5500 years. http://www.sewerhistory.org

Quirky inventions within these galleries contain visionary designs in the field of transportation engineering that failed creation.

http://www.lib.berkeley.edu/ news\_events/exhibits/futuristics/ index.html

One suggested WinXP Service Pack 2 installation checklist. http://www3.telus.net/dandemar/ spackins.htm

Descriptions of useful freeware utilities which deserve consideration for your PC.

http://aumha.org/freeware/freeware. htm

How to Download Windows Updates and Drivers from the Windows Update Catalog (for storing on CD or HDD).

http://support.microsoft.com/? kbid=323166

"Inside Outlook Express" – much useful info including a free utility for backing up or transferring OE accounts. Back up your mail accounts often to avoid losses due to HDD failure or Windows corruption! http://insideoe.tomsterdam.com

Site of "Today's Homeowner" TV show – quick tips and articles on home improvement and home solution challenges.

http://dannylipford.com

An extensive collection of WinXP tweaks, tips and problem solutions. http://www.kellys-korner-xp.com

Illustrations and photo gallery of paper-fold objects; instructions and articles on building your own creations.

http://www.origami.as

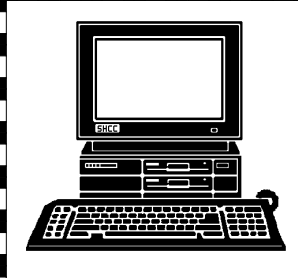

# **STERLING HEIGHTS COMPUTER CLUB**

]}<br>|}

PO Box 385 Sterling Heights, MI 48311-0385

# **TUESDAY OCT 5 TUESDAY** Main Meeting. **Main Meeting. OCTOBER AT SHCC: 9 LCD** Van Dyke 16 Mle Road 16 Mile Road Pul mb or ok

17 Mile Rd

 $|\psi_{\ell m}$ 

Dodge Par

Ladis

7:30PM at **7:30PM at** 

 Sterling Heights 38000 Utica Road<br>Sterling Heights 38000 Utica Road **Carpathia Club. Carpathia Club.** 

**Publication Finalized At Time Of** Publication Finalized At Time Of Meeting Topic Meeting Topic Not Not

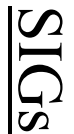

**MONDAY** 

**SIGs<br>Monday October 11<br>Net/Com SIG Represent Macomm<br>Monday October 18** Net/Com SIG 7:00PM at the Macomb County Library.

 **October 18** 

7:00PM at the Macomb County Library.

NOVICE SIG 7:00PM at the Macomb County Library.

**WEDNESDAY**<br>WEDNESDAY **WEDNESDAY October 27** 

 PC SIG 7:00PM at the Macomb County Library. 7:00PM at the Macomb County Library. October 27